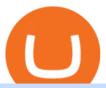

#### windsor brokers mt4 metatrader 4 trading systems binance office how to cash out crypto binance quote control of the control of the control of

6 Crypto Exchanges Reddit Loves 1. Kraken. One of the few that gets positive reviews for customer service, Kraken is one of the biggest and. 2. Binance. Binance is another one of the world's largest exchanges and a popular choice for Redditors due to its low. 3. Coinbase. Coinbase is a .

 $https://www.officelovin.com/wp-content/uploads/2018/03/financial-client-office-4.jpg|||A \ Tour \ of \ Financial Company Offices in New York City ...|||1600 x 1066$ 

coinbase.com - how recover my money in Coinbase Wallet .

https://www.officelovin.com/wp-content/uploads/2017/10/ultimate-finance-office-2.jpg|||A Peek Inside Ultimate Finances New Bristol Office ...|||1600 x 958

How to recover stolen funds from Coinbase - Cyber Sploits

Beginner's Guide To Trading - Options Trading Made Easy

Forex Trading Explained - How Forex Trading Works - rbnrch.com

binance.com - Buy/Sell Bitcoin, Ether and Altcoins

Windsor MT4: power, speed & Deput trading platform Whether your a professional forex trader or a novice investor, the MetaTrader 4 is ideal for traders of all skill levels.

MT4 Products - Windsor Brokers - Forex CFD Stocks

Binance cryptocurrency market - The easiest way to know the last prices, coin market cap, token price charts, and 24h change of bitcoin and other altcoins.

https://en.windsorbrokers.com/wp-content/uploads/2018/02/MT4-All-devices.jpg|||Windsor MT4 - Forex | CFD | Stocks|||1024 x 1000 | Stocks|||1024 x 1000 | Stocks|||1024 x 1000 | Stocks|||1024 x 1000 | Stocks|||1024 x 1000 | Stocks|||1024 x 1000 | Stocks|||1024 x 1000 | Stocks|||1024 x 1000 | Stocks|||1024 x 1000 | Stocks|||1024 x 1000 | Stocks|||1024 x 1000 | Stocks|||1024 x 1000 | Stocks|||1024 x 1000 | Stocks|||1024 x 1000 | Stocks|||1024 x 1000 | Stocks|||1024 x 1000 | Stocks|||1024 x 1000 | Stocks|||1024 x 1000 | Stocks|||1024 x 1000 | Stocks|||1024 x 1000 | Stocks|||1024 x 1000 | Stocks|||1024 x 1000 | Stocks|||1024 x 1000 | Stocks|||1024 x 1000 | Stocks|||1024 x 1000 | Stocks|||1024 x 1000 | Stocks|||1024 x 1000 | Stocks|||1024 x 1000 | Stocks|||1024 x 1000 | Stocks|||1024 x 1000 | Stocks|||1024 x 1000 | Stocks|||1024 x 1000 | Stocks|||1024 x 1000 | Stocks|||1024 x 1000 | Stocks|||1024 x 1000 | Stocks|||1024 x 1000 | Stocks|||1024 x 1000 | Stocks|||1024 x 1000 | Stocks|||1024 x 1000 | Stocks|||1024 x 1000 | Stocks|||1024 x 1000 | Stocks|||1024 x 1000 | Stocks|||1024 x 1000 | Stocks|||1024 x 1000 | Stocks|||1024 x 1000 | Stocks|||1024 x 1000 | Stocks|||1024 x 1000 | Stocks|||1024 x 1000 | Stocks|||1024 x 1000 | Stocks|||1024 x 1000 | Stocks|||1024 x 1000 | Stocks|||1024 x 1000 | Stocks|||1024 x 1000 | Stocks|||1024 x 1000 | Stocks|||1024 x 1000 | Stocks|||1024 x 1000 | Stocks|||1024 x 1000 | Stocks|||1024 x 1000 | Stocks|||1024 x 1000 | Stocks|||1024 x 1000 | Stocks|||1024 x 1000 | Stocks|||1024 x 1000 | Stocks|||1024 x 1000 | Stocks|||1024 x 1000 | Stocks|||1024 x 1000 | Stocks|||1024 x 1000 | Stocks|||1024 x 1000 | Stocks|||1024 x 1000 | Stocks|||1024 x 1000 | Stocks|||1024 x 1000 | Stocks|||1024 x 1000 | Stocks|||1024 x 1000 | Stocks|||1024 x 1000 | Stocks|||1024 x 1000 | Stocks|||1024 x 1000 | Stocks|||1024 x 1000 | Stocks|||1024 x 1000 | Stocks|||1024 x 1000 | Stocks|||1024 x 1000 | Stocks|||1024 x 1000 | Stocks|||1024 x 1000 | Stocks|||1024 x 1000 | Stocks|||1024 x 1000 | Stocks|||1024 x 1000 | Stock

https://www.tbstat.com/wp/uploads/2019/11/Screen-Shot-2019-11-22-at-5.39.17-PM.png|||Setting the record straight on our Binance reporting|||1904 x 1414

MT4 Multiterminal Access, trade and manage all your accounts from one place, Windsors MetaTrader 4 MultiTerminal. desktop\_windows Manage +100 accounts at once One-click execution for all accounts Multiple order types Three allocation methods Management & Download Platform MT4 for MAC.

Best MT5 Forex Brookes - Best Forex Brokers and Reviews

Top Cryptocurrency Exchanges Ranked By Volume CoinMarketCap

CoinMarketCap ranks the best crypto derivatives exchanges from biggest to smallest. Crypto Derivatives. Crypto derivatives are a way for traders to bet on the rise or fall of cryptocurrency prices without actually buying the currency. Crypto derivatives are one of the most complex and fast-growing use cases in crypto and one of the most interesting too.

- 4 Crypto Exchanges That Keep Your Bitcoin Extra Safe
- 3. Probably the most popular way to cash out your coin is to sell it via a cryptocurrency exchange. Its easiest to do with a trusted exchange where you might already have an account such as Bitfinex, Binance, or Kraken. The process is reliable and relatively quick.

Interactive Brokers® - Global & Domestic Trading

Unverified report has it that Binance headquarters is in Cayman island and Seychelles. Reportedly, Financial times have also published this claim partly. In 2017, Binance registered Binance Holdings Limited in George Town, Cayman Islands. According to a corporate linkage document seen by Decrypt.

 $https://id.windsorbrokers.com/wp-content/uploads/2018/02/pic2.jpg|||Annual\ Blood\ Donation\ Day\ held\ at\ Windsor\ Brokers - Forex ...|||1233 \ x \ 925$ 

Binance Coin (BNB) prices - Nasdaq offers cryptocurrency prices & Discourse activity data for US and global markets.

https://globalcrypto.tv/wp-content/uploads/2020/11/PAYPAL-scaled.jpg|||PayPal To Use Crypto As A

Funding Source I

Funding Source For Transactions ... | 2560 x 1707

How to Withdraw Money from Crypto.com. Go to crypto.com/exchange and log into your account. When you successfully log into your account, click on Balance. It is located in the upper right-hand corner. Look for the cryptocurrency you wish to withdraw and select Withdraw. You will have to choose .

 $https://www.bwbr.com/wp-content/uploads/2019/05/Minnesota-Housing\_Office\_Desk-Area-4.jpg|||Office\_Renovation\mid BWBR|||1251 \times 1000$ 

Gutscheine Review 2021 - Get a 20% Fee Discount - finscout.org

Exchanges offer rewards so people will report security weaknesses rather than exploit them to steal your crypto. Here are four top cryptocurrency exchanges that go the extra mile: Exchange .

We immediately fixed the flaw and have worked with these customers to regain control of their accounts and reimburse them for the funds they lost, a Coinbase spokesperson said on Friday. The hackers needed to know the email addresses, passwords and phone numbers linked to the affected Coinbase accounts, and have access to personal emails, the company said.

Cryptocurrency Market Coin Prices & Dinance Market Cap Binance

 $https://res.cloudinary.com/coincloud/image/upload/v1603315271/ppkb98zbig94nejdxixv.jpg|||What\ is\ Crypto\ to\ Fiat?|||3500\ x\ 1969$ 

#### The #1 Forex Robot Of 2021 - Meet The Odin Forex Robot

https://arsitagx-master.s3.ap-southeast-1.amazonaws.com/img-medium/3150/13221/astabumi-architect-interio r-design-garuda-indonesia-finance-office-yogyakarta1577765642-m.jpeg|||Project GARUDA INDONESIA FINANCE OFFICE YOGYAKARTA desain ...|||1885 x 1060

https://www.officelovin.com/wp-content/uploads/2017/10/ultimate-finance-office-1.jpg|||A Peek Inside Ultimate Finances New Bristol Office ...|||1600 x 1055

https://copper2.wpengine.com/wp-content/uploads/2020/04/CoinMKTC.jpg|||Crypto~data,~Binance~and~the~future|||1830~x~900

How to withdraw cryptocurrency from my Crypto.com Exchange wallet (To: External Wallet Address) Visit crypto.com/exchange and select the Log In button (upper right-hand corner). After you have logged in to your account, click Balance (upper right-hand corner). Find your cryptocurrency to withdraw .

Download MetaTrader 4 for PC, iPhone, iPad and Android

Best Crypto Exchanges Reddit Safest Cryptocurrency Exchange. Visit for Safest Cryptocurrency Exchange. The most used and at the same time the most. Top Cryptocurrency Spot Exchanges. Visit for Top Cryptocurrency Spot Exchanges. The most used and at the same time the. Safest Cryptocurrency.

http://www.joshpaiva.com/wp-content/uploads/2017/12/coin-market-cap-bitcoin-markets.png|||Coin Market Cap - Quick Beginners Guide to Coinmarketcap|||1083 x 984

Why we like it. Coinbase is the largest U.S.-based cryptocurrency exchange, trading more than 30 cryptocurrencies. Its fees, however, can be confusing and higher than some competitors. While .

Videos for Binance+office

https://officesnapshots.com/wp-content/uploads/2015/05/lpl-financial-office-design-2.jpg|||LPL Financial - San Diego Offices - Office Snapshots|||1600 x 1215

 $https://rmarchitects.net/wp-content/uploads/2016/10/binhai\_office\_02.jpg|||Shanghai Pirola Pennuto Zei \& amp; Associati Office - RM Architects|||1760 x 1080$ 

Exchange Ranking CoinMarketCap

https://image.jimcdn.com/app/cms/image/transf/none/path/s2e2ea4a9b3965dd1/image/i03b6d490b4ca295b/version/1607694061/image.png|||Spike Detector MT5 - Forex Strategies - Forex Resources ...|||1916 x 888 MetaTrader 4 Platform for Forex Trading and Technical Analysis

 $https://www.coodingdessign.com/wp-content/uploads/2021/12/3.jpeg.jpg|||How\ Do\ I\ Send\ Bitcoin\ from\ One\ Wallet\ to\ Another?\ (Step\ by\ ...|||1376\ x\ 920$ 

How to cash out cryptocurrency - Crypfinanceinfo

Crypto.com - How to cash out of crypto? - YouTube

binance.com - Buy/Sell Bitcoin, Ether and Altcoins

level 1. annapolich.  $\cdot$  2 mo. ago. If you are looking for as many altcoins as possible with low fees then binance is good, if you want something quick and easy then etoro or coinbase. If you're in the USA then Kraken exchange is a good pick. 48. level 2. Xwags77.  $\cdot$  1 mo. ago.

Windsor MT4 - Forex CFD Stocks

How to Convert Cryptocurrency to Cash in 2022 - Trading Browser

https://www.pointloma.edu/sites/default/files/styles/16\_9\_1600w/public/images/Act%26Fin\_Hero\_1.jpg?itok =alr1-gFo|||Accounting & Default/files/styles/16\_9\_1600w/public/images/Act%26Fin\_Hero\_1.jpg?itok =alr1-gFo|||Accounting & Default/files/styles/16\_9\_1600w/public/images/Act%26Fin\_Hero\_1.jpg?itok =alr1-gFo|||Accounting & Default/files/styles/16\_9\_1600w/public/images/Act%26Fin\_Hero\_1.jpg?itok =alr1-gFo|||Accounting & Default/files/styles/16\_9\_1600w/public/images/Act%26Fin\_Hero\_1.jpg?itok =alr1-gFo|||Accounting & Default/files/styles/16\_9\_1600w/public/images/Act%26Fin\_Hero\_1.jpg?itok =alr1-gFo|||Accounting & Default/files/styles/16\_9\_1600w/public/images/Act%26Fin\_Hero\_1.jpg?itok =alr1-gFo|||Accounting & Default/files/styles/16\_9\_1600w/public/images/Act%26Fin\_Hero\_1.jpg?itok =alr1-gFo|||Accounting & Default/files/styles/16\_9\_1600w/public/images/Act%26Fin\_Hero\_1.jpg?itok =alr1-gFo|||Accounting & Default/files/styles/16\_9\_1600w/public/images/Act%26Fin\_Hero\_1.jpg?itok =alr1-gFo|||Accounting & Default/files/styles/16\_9\_1600w/public/images/Act%26Fin\_Hero\_1.jpg?itok =alr1-gFo|||Accounting & Default/files/styles/16\_9\_1600w/public/images/Act%26Fin\_Hero\_1.jpg?itok =alr1-gFo|||Accounting & Default/files/styles/16\_9\_1600w/public/images/Act%26Fin\_Hero\_1.jpg?itok =alr1-gFo|||Accounting & Default/files/styles/16\_9\_1600w/public/images/Act%26Fin\_Hero\_1.jpg.itok =alr1-gFo|||Accounting & Default/files/styles/16\_9\_1600w/public/images/Act%26Fin\_Hero\_1.jpg.itok =alr1-gFo|||Accounting & Default/files/styles/16\_9\_1600w/public/images/Act%26\_9\_1600w/public/images/Act%26\_9\_1600w/publi

https://news.bitcoin.com/wp-content/uploads/2020/02/p2p-1392x938.png|||You Can Privately Cash out Bitcoin on These P2P Exchanges ...|||1392 x 938

Binance API Documentation

https://trastra.com/wp-content/uploads/2020/06/2020-06-12-13.24.33.png|||TRASTRA Blog | Cash-out of Crypto with Ease and Order Food ...|||1921 x 1008

http://officesnapshots.com/wp-content/uploads/2013/10/unnamed-financial-company-office-design-13.jpg|||Confidential Financial Company - New York City ...|||1278 x 1600

http://www.interior trans.com/wp-content/gallery/financial-office/1V9B8537.jpg|||Financial-Office-|-Interior-Transformations-|-Residential----|||1500 x 862

Cryptos: 16,807 Exchanges: 454 Market Cap: \$2,059,111,290,542 24h Vol: \$84,850,028,565 Dominance: BTC: 39.6% ETH: 19.2% ETH Gas: 164 Gwei Top Cryptocurrency Decentralized Exchanges CoinMarketCap ranks the top decentralized exchanges based on trading volumes, market share of DeFi markets.

Cryptos: 16,805 Exchanges: 454 Market Cap: \$2,060,512,877,569 24h Vol: \$85,460,792,515 Dominance: BTC: 39.6% ETH: 19.2% ETH Gas: 172 Gwei Cryptocurrencies Ranking Recently Added Price Estimates New Legal Tender Countries Global Charts Fiats / Companies Ranking Spotlight Gainers & Losers Historical Snapshots

Windsor Brokers is offering investment services and activities to its clients since 1988. Services and products offered by windsorbrokers.com are not directed to, intended for distribution to, or intended for use by any person or entity who is a citizen or resident of, or located in, the United States, or any other jurisdiction where such distribution, publication, or access is prohibited.

http://www.in2space.com.au/wp-content/uploads/2014/12/functional-banking-space.jpg|||Interior Design for Finance Insurance Office SGE|||2000 x 1148

 $https://cryptowebguide.com/wp-content/uploads/2022/01/featured-521-1536x864.png|||Do\ You\ Buy\ Cryptowith\ Card\ or\ through\ Fiat\ Deposit\ What\ ...|||1536\ x\ 864$ 

Coinbase Got Hacked I lost All My Money - YouTube

Best Crypto Exchanges of 2022 - Investopedia

https://miro.medium.com/max/5358/1\*CIWR2TsQUev\_UZJOlrkOaQ.jpeg|||Is Crypto Legal In Canada : Crypto.com is very close to ...||2679 x 1492

http://www.in2space.com.au/wp-content/uploads/2014/12/modern-fitout.jpg|||Interior Design for Finance & Samp; Insurance Office|||2000 x 1334

 $https://cryptowebguide.com/wp-content/uploads/2022/01/featured-1003-2048x1461.jpg|||Mina\ Protocol\ |\ The\ Worlds\ Lightest\ Blockchain\ ...|||2048\ x\ 1461$ 

https://www.best-expert-advisors.com/wp-content/uploads/2020/03/BTCUSD-Cryptocurrency-Trading-Syste m-.png|||Swing Trading System 1.27 | Premium Metatrader [MT4/MT5 ...|||1916 x 853

https://miro.medium.com/max/4800/0\*mvHeK3CcuzrwuFwA.jpg|||How To Cash Out Crypto To Any Bank Card Instantly? | by ...|||2400 x 1256

 $https://techstory.in/wp-content/uploads/2021/05/crypto.jpg|||RBI \ has \ been \ creating \ problems \ for \ Indian \ crypto \ exchanges \ ...|||1200 \ x \ 800$ 

Best Crypto Exchanges Reddit: CryptoTopDaily

Windsor MT4 - Forex CFD Stocks - Windsor Brokers

 $https://media.blogto.com/events/2018/01/07/fb\_event\_158475534912052.jpg?w=2048\&cmd=resize\&quality=70|||Crypto Currencies 101|||2048 x 1024||Crypto Currencies 101|||2048 x 1024||Crypto Currencies 101|||2048 x 1024||Crypto Currencies 101|||2048 x 1024||Crypto Currencies 101|||2048 x 1024||Crypto Currencies 101|||Crypto Currencies 101|||Crypto Currencies 101|||Crypto Currencies 101|||Crypto Currencies 101|||Crypto Currencies 101||Crypto Currencies 101||Crypto Currencies 101||Crypto Currencies 101||Crypto Currencies 101||Crypto Currencies 101||Crypto Currencies 101||Crypto Currencies 101||Crypto Currencies 101||Crypto Currencies 101||Crypto Currencies 101||Crypto Currencies 101||Crypto Currencies 101||Crypto Currencies 101||Crypto Currencies 101||Crypto Currencies 101||Crypto Currencies 101||Crypto Currencies 101||Crypto Currencies 101||Crypto Currencies 101||Crypto Currencies 101||Crypto Currencies 101||Crypto Currencies 101||Crypto Currencies 101||Crypto Currencies 101||Crypto Currencies 101||Crypto Currencies 101||Crypto Currencies 101||Crypto Currencies 101||Crypto Currencies 101||Crypto Currencies 101||Crypto Currencies 101||Crypto Currencies 101||Crypto Currencies 101||Crypto Currencies 101||Crypto Currencies 101||Crypto Currencies 101||Crypto Currencies 101||Crypto Currencies 101||Crypto Currencies 101||Crypto Currencies 101||Crypto Currencies 101||Crypto Currencies 101||Crypto Currencies 101||Crypto Currencies 101||Crypto Currencies 101||Crypto Currencies 101||Crypto Currencies 101||Crypto Currencies 101||Crypto Currencies 101||Crypto Currencies 101||Crypto Currencies 101||Crypto Currencies 101||Crypto Currencies 101||Crypto Currencies 101||Crypto Currencies 101||Crypto Currencies 101||Crypto Currencies 101||Crypto Currencies 101||Crypto Currencies 101||Crypto Currencies 101||Crypto Currencies 101||Crypto Currencies 101||Crypto Currencies 101||Crypto Currencies 101||Crypto Currencies 101||Crypto Currencies 101||Crypto Currencies 101||Crypto Currencies 101||Crypto Currencies 101||Crypto Currencies$ 

 $http://shutteringeg.com/images/projects/administrative-building/E-finance/E-fin\_003.gif|||E-FINANCE\ Office\ Building|||1400\ x\ 935$ 

How do I cash out my funds? Coinbase Help

How to withdraw cryptocurrency from my Crypto.com Exchange.

 $https://i.pinimg.com/originals/10/e5/6c/10e56c6ca47581261667c5bf0f2ac5e0.jpg|||Cigna~Finance~Offices~-Istanbul~|~Office~Snapshots~...\\|||1600~x~1122~||1600~x~1122~||1600~x~1122~||1600~x~1122~||1600~x~1122~||1600~x~1122~||1600~x~1122~||1600~x~1122~||1600~x~1122~||1600~x~1122~||1600~x~1122~||1600~x~1122~||1600~x~1122~||1600~x~1122~||1600~x~1122~||1600~x~1122~||1600~x~1122~||1600~x~1122~||1600~x~1122~||1600~x~1122~||1600~x~1122~||1600~x~1122~||1600~x~1122~||1600~x~1122~||1600~x~1122~||1600~x~1122~||1600~x~1122~||1600~x~1122~||1600~x~1122~||1600~x~1122~||1600~x~1122~||1600~x~1122~||1600~x~1122~||1600~x~1122~||1600~x~1122~||1600~x~1122~||1600~x~1122~||1600~x~1122~||1600~x~1122~||1600~x~1122~||1600~x~1122~||1600~x~1122~||1600~x~1122~||1600~x~1122~||1600~x~1122~||1600~x~1122~||1600~x~1122~||1600~x~1122~||1600~x~1122~||1600~x~1122~||1600~x~1122~||1600~x~1122~||1600~x~1122~||1600~x~1122~||1600~x~1122~||1600~x~1122~||1600~x~1122~||1600~x~1122~||1600~x~1122~||1600~x~1122~||1600~x~1122~||1600~x~1122~||1600~x~1122~||1600~x~1122~||1600~x~1122~||1600~x~1122~||1600~x~1122~||1600~x~1122~||1600~x~1122~||1600~x~1122~||1600~x~1122~||1600~x~1122~||1600~x~1122~||1600~x~1122~||1600~x~1122~||1600~x~1122~||1600~x~1122~||1600~x~1122~||1600~x~1122~||1600~x~1122~||1600~x~1122~||1600~x~1122~||1600~x~1122~||1600~x~1122~||1600~x~1122~||1600~x~1122~||1600~x~1122~||1600~x~1122~||1600~x~1122~||1600~x~1122~||1600~x~1122~||1600~x~1122~||1600~x~1122~||1600~x~1122~||1600~x~1122~||1600~x~1122~||1600~x~1122~||1600~x~1122~||1600~x~1122~||1600~x~1122~||1600~x~1122~||1600~x~1122~||1600~x~1122~||1600~x~1122~||1600~x~1122~||1600~x~1122~||1600~x~1122~||1600~x~1122~||1600~x~1120~||1600~x~1122~||1600~x~1122~||1600~x~1122~||1600~x~1122~||1600~x~1122~||1600~x~1122~||1600~x~1122~||1600~x~1122~||1600~x~1122~||1600~x~1122~||1600~x~1122~||1600~x~1122~||1600~x~1122~||1600~x~1122~||1600~x~1122~||1600~x~1122~||1600~x~1122~||1600~x~1122~||1600~x~1122~||1600~x~1122~||1600~x~1122~||1600~x~1122~||1600~x~1122~||1600~x~1122~||1600~x~1122~||1600~x~1122~||1600~x~1122~||160$ 

Windsor Brokers offers a wide range of MT4 products to trade. Are you ready to trade? What are you going to trade?

https://etimg.etb2bimg.com/photo/70093602.cms|||Wings Crypto Cryptocurrency Cryptocurrencies Cash Money ...|||1200 x 900

https://tradesoez.com/wp-content/uploads/2020/05/how-to-cash-out-bitcoins-without-paying-taxes.jpg|||How To Sell Bitcoin Without Paying Taxes / The Ultimate ...|||1440 x 960

The Office NFT (OFFICE) Coin Price, Chart & Dinance .

42402.16 BTCUSDT USD-Margined Perpetual Binance Futures

In this video I go through the experience of withdrawing money from crypto.com app. I convert a balance of cryptocurrency called MATIC into euros to my fiat.

https://miro.medium.com/max/8704/1\*IIwDR4TDy7tJN\_f8BGh5SA.jpeg|||LIVEEN at CPC Crypto DevCon-A Quick Recap! | by LIVEEN ...|||4000 x 2669

Commission-Free Stock Trading - Try Wealthsimple Trade® Today

Coinbase Security Breach Sees 6,000 Customers Lose Funds

Binance.US is building a virtual office with Solana-based project, Portals. Oluwapelumi Adejumo  $\cdot$  January 10, 2022 at 11:30 am UTC  $\cdot$  2 min read With many institutions and firms joining the metaverse in recent times, the latest firm to join the growing list is the US arm of the leading crypto exchange in the world, Binance.

https://pooldax.com/blog/wp-content/uploads/2020/10/How-To-Cash-Out-Cryptocurrency-To-Fiat-Instantly\_ MD.jpg|||How To Cash Out Cryptocurrency To Fiat Instantly | Pooldax ...|||2400 x 1600

What Are Decentralised Crypto Exchanges? decode the types of .

 $https://nirt.co.uk/wp-content/uploads/2020/05/Crypto-Cash-2.jpg|||Crypto\ Cash\ -\ Scam\ or\ not?\ Review\ 2020.$  What is it?|||1066 x 771

Binance Coin USD (BNB-USD) Price, Value, News & Distory .

Build a Crypto Portfolio - #1 in Security Gemini Crypto

http://www.mimaristudio.com/wp/wp-content/uploads/2014/11/turkcellfinancedepartmentoffice3.jpg|||FinanceOffice-FinanceViewer||1832 x 1200

2021-11-25 - The current price of The Office NFT is \$ 0.0000014 per (OFFICE / USD). The current market cap is \$ 0. 24 hour volume is \$ 0. Buy cryptocurrencies on Binance now.

https://user-images.githubusercontent.com/28145373/80001699-acf13c00-848c-11ea-838f-98619ffd8fd8.png||| Rewards & Dinance widget menus go off screen on certain ...|||2306 x 1112

https://naturmensch.digital/wp-content/uploads/2017/07/Cash-Out-Cryptocurrency-Kryptowährung-Ausverka~uf-Kasse-machen-Gewinne-realisieren-1600x1300.jpg|||Crypto Cash Out - Die nächste Runde - NaturMensch~DIGITAL|||1600~x~1300

 $https://www.forexinthai.com/wp-content/uploads/2020/03/deposit-windsorbrokers.jpg|||\ Windsor\ Brokers...||| 1200 \ x \ 1057$ 

https://maticz.com/admin/images/blog/how-to-create-bep20-token.png|||How to Create BEP20 Token? | How

# windsor brokers mt4 metatrader 4 trading systematical systematical systematical windsor brokers mt4 metatrader 4 trading systematical systematical s

to Create BSC Token ...|||1920 x 1080

https://images.exchangerates.org.uk/uploads/cryptocurrency-4.jpg|||Cryptocurrency Buy Signals For Cardano (ADA), Ethereum ...||1200 x 900

Binance.US is building an office in the metaverse CryptoSlate

THIS is how to withdraw money from Crypto.com [2021]

Exchange Listings CoinMarketCap

Answered Nov 19, 2021. Your funds go into escheatment when the owner has made no contact or activity generated for a period of time designated by state law, typically 3-5 years. At this point, they are considered unclaimed or abandoned property. For more information you can request a callback from Coinbase.

A Beginners Guide To Options - 5 Winning Options Strategies

 $https://ueeshop.ly200-cdn.com/u\_file/UPAN/UPAN509/2007/photo/2d6362eb1c.jpg|||Binance margin for the continuous continuous and the continuous continuous$ 

trading\_sign up\_Open a discount account ...||1999 x 1400

Binance Corporate Headquarters, Office Locations and .

http://www.marketcalls.in/wp-content/uploads/2013/08/bitcoin.png|||How to Get Bitcoin Realtime Charts in MetaTrader 4|||1416 x 915

2021 - Crypto: Binance is building an office in the metaverse

https://i.pinimg.com/originals/15/06/35/150635f9074cd31ecac2d6e83016a3fd.jpg|||How To Convert Crypto To Cash Kucoin - Edukasi News|||1080 x 1334

https://www.indiabitcoin.com/wp-content/uploads/2017/04/jjh.jpg|||India sets up high level committee to study crypto ...|||1200 x 900

https://image.jimcdn.com/app/cms/image/transf/none/path/s2e2ea4a9b3965dd1/image/i8cbc95c95a75b0a7/version/1521904136/sniper-trading-system.png|||Sniper-Trading-System-Forex Strategies-Forex Resources...|||1916 x 896

Whereas, decentralised crypto exchanges work on the principles of automation and self-regulation that make them cheaper comparatively. DEXs would help you cut down all the additional costs. 3.

How do I cash out Cryptocurrency? There are three steps to cash out Cryptocurrency. 1. Create an account on Coinbase. 2. Connect your own bank account with a bank transfer deposit. 3. After you have connected your bank account you can now sell cryptocurrency for cash to your own bank account.

https://www.whatcomtalk.com/wp-content/uploads/2020/03/finance-13.jpg|||Finance Department Cashier Office at Bellingham City Hall ...|||1360 x 906

http://www.mimaristudio.com/wp/wp-content/uploads/2014/11/turkcellfinancedepartmentoffice4.jpg|||TURKCELL FINANCE DEPARTMENT OFFICE mimaristudio|||1917 x 1200

 $https://www.cryptonary.com/wp-content/uploads/2020/12/SEC-vs-Ripple.jpg|||Ripple\ vs\ SEC:\ What\ does\ it\ mean\ for\ XRP?\ |\ Cryptonary|||1536\ x\ 1024$ 

#1 in Security Gemini Crypto - The Safest Place to Buy Crypto

Download the advanced forex trading platform, MetaTrader 4, at FOREX.com. Try it for free with our free demo trading account.

 $https://cryptotapas.com/wp-content/uploads/2020/09/Cashing-Crypto-1536x800.jpg|||How to Cash Out Crypto? \ | \ Cryptotapas|||1536 x 800$ 

Binance cryptocurrency exchange - We operate the worlds biggest bitcoin exchange and altcoin crypto exchange in the world by volume

https://es.windsorbrokers.com/wp-content/uploads/2018/02/Screen-Shot-2018-02-04-at-20.33.28-1024x539@ 2x.jpg|||Screen Shot 2018-02-04 at 20.33.28 - FOREX | CFD | ACCIONES|||2048 x 1078

https://news.bitcoin.com/wp-content/uploads/2020/03/screenshot-2020-03-25-at-16-06-31-1392x770.png|||How to Quickly Cash Out From Crypto to Fiat | Crypto ...|||1392 x 770

Windsor Brokers - Forex CFD Stocks

# windsor brokers mt4 metatrader 4 trading systematical systematical systematical windsor brokers mt4 metatrader 4 trading systematical systematical s

https://id.windsorbrokers.com/wp-content/uploads/2018/02/pic4-1024x768.jpg|||Annual Blood Donation Day held at Windsor Brokers - Forex ...|||1024 x 768

Thousands of Coinbase Global Inc. (NASDAQ: COIN) users lost their digital assets after blackhat hackers exploited the cryptocurrency exchange \$\%439\$;s SMS account recovery process to get into their.

https://image.jimcdn.com/app/cms/image/transf/none/path/s2e2ea4a9b3965dd1/image/i74cd817a7a125399/version/1504007062/fps-trend-strategy.png|||FPS Trend Strategy - Forex Strategies - Forex Resources ...|||1904 x 896

https://images.designtrends.com/wp-content/uploads/2016/04/15100804/Cigna-Finance-Office.jpg|||21+

Corporate Office Designs, Decorating Ideas | Design ... | 1600 x 1082

Metatrader 4 Trading System VI - Forex Strategies - Forex .

https://www.forex.academy/wp-content/uploads/2020/07/71cBXEsjJDL.\_AC\_SL1500\_.jpg|||Cobo Vault Review: Is It The Safest Hardware Crypto Wallet ...||1500 x 886

https://assets.bwbx.io/images/users/iqjWHBFdfxIU/iqurV4LtOQgA/v1/-1x-1.png|||Crypto Exchanges Are Raking in Billions of Dollars - Bloomberg|||1200 x 1080

Crypto.com is the best place to buy, sell, and pay with crypto. Crypto.com serves over 10 million customers today, with the worlds fastest growing crypto app, along with the Crypto.com Visa Card the worlds most widely available crypto card, the Crypto.com Exchange and Crypto.com DeFi Wallet. FAQs: help.crypto.com.

https://images.hive.blog/0x0/https://files.peakd.com/file/peakd-hive/makeitreal95/23t75767Uhda37kY4ZGnsg~KfYuZqxCtnz1jKuy784f8e34c53RJK1LV68DV8FZaaouPG7.png|||Metahero~(HERO)~is~on~the~way~to~Binance~Listing|||1200~x~1600~

Windsor Brokers is offering investment services and activities to its clients since 1988. Services and products offered by windsorbrokers.com are not directed to, intended for distribution to, or intended for use by any person or entity who is a citizen or resident of, or located in, the United States, or any other jurisdiction where such distribution, publication, or access is prohibited.

https://support.abra.com/hc/article\_attachments/360004732511/newadd\_money\_android\_BTC.jpg|||Where can I find the QR code for my coin's address? Abra|||1657 x 3286

https://d1e00ek4ebabms.cloudfront.net/production/b2ce4bc6-a4e0-4bd2-a2fa-7b2e98ff25aa.jpg|||How Convert Crypto To Cash Robinhood : Robinhood ...|||2400 x 1350

https://www.budgetcoinz.com/wp-content/uploads/2020/10/BudgetCoinz-Bitcoin-ATM-Near-Me-La-Mesa-C A-8-1152x1536.jpg|||Bitcoin ATM Locations | La Mesa, CA | BudgetCoinz|||1152 x 1536

https://d.newsweek.com/en/full/1723696/bitcoin-paris-france-january-2021.jpg|||How to Buy Bitcoin on Coinbase, Binance and Other ...|||2500 x 1514

Binance cryptocurrency exchange - We operate the worlds biggest bitcoin exchange and altcoin crypto exchange in the world by volume

Download MetaTrader 4 for PC, Mac, iOS, Android

Download Metatrader 4 | MT4 for Windows | FOREX.com

 $http://cdnassets.hw.net/0f/6e/5f06a4b945e0ab9d7b2305d8d0dc/f82ab772d5304fe7aea69982c2a506dd.jpg|||Shang Finance \mid Architect Magazine \mid WTL Design , Beijing ...|||5760 x 3840$ 

Binance Crypto Exchange - Volume, Market Prices & Distings .

The Binance exchange is an exchange founded in 2017 with a strong focus on altcoin trading. 1 Binance was banned in the U.S. in 2019, but the company spun off Binance.US. As of November 2021.

https://www.forex.academy/wp-content/uploads/2019/10/102519eth.png|||The Cypher Pattern | Forex Academy|||3374 x 1893

Cryptos: 16,803 Exchanges: 455 Market Cap: \$2,050,309,355,689 24h Vol: \$93,891,963,139 Dominance: BTC: 39.8% ETH: 19.1% ETH Gas: 178 Gwei Cryptocurrencies Ranking Recently Added Price Estimates New Legal Tender Countries Global Charts Fiats / Companies Ranking Spotlight Gainers & Companies Ranking Spotlight Gainers & Companies Ranking Spotlight & Companies Ranking Spotlig

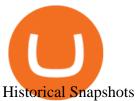

A virtual office in the metaverse According to the information available, Binance US is moving into Portals, a metaverse project built on the network. Portals is an NFT collection that gives owners access to a ready-to-use and customizable space in the virtual world.

Binance cryptocurrency exchange - We operate the worlds biggest bitcoin exchange and altcoin crypto exchange in the world by volume

CoinMarketCap ranks and scores exchanges based on traffic, liquidity, trading volumes, and confidence in the legitimacy of trading volumes reported. Highly-ranked exchanges will have markets that score well across Liquidity Scores, Volume, and Web Traffic Factor and have high Confidence scores. Exchange Score

http://mainbloq.io/wp-content/uploads/2018/12/major-us-crypto-exchange-coinbase-adds-cash-withdrawals-to-paypal.jpg|||Coinbase Cryptocurrency Exchange Adds Cash Withdrawals to ...|||1480 x 986

https://vi.windsorbrokers.com/wp-content/uploads/2020/11/Sp-Web-Graphic1-01-1.png|||Windsor Brokers - Ngoi hi | Giao dch CFD | Chng khoán|||2560 x 1614

#### Coinbase lost my money! : CoinBase

https://www.betterbuys.com/wp-content/uploads/2014/01/Dashboard\_Financial.jpg|||iDashboards Review 2018 Pricing, Features, Shortcomings|||1919 x 920

If you have somehow lost your wallet (e.g. phone dropped into ocean) - without the recovery phrase or some other equivalent sort of backup, your money is gone forever. If by "Coinbase Wallet" you actually mean "Coinbase Consumer" - that is a custodial-wallet (or equivalent service) and your only possible way to recover control over your money is to communicate with the help-desk of Coinbase.

https://www.tbstat.com/wp/uploads/2019/11/Screen-Shot-2019-11-22-at-5.38.53-PM.png|||Setting|| the record straight on our Binance reporting|||1694 x 1422 |

http://jrhealthreviews.com/wp-content/uploads/2018/02/crypto-moneymaker-biz.jpg|||Crypto Money Maker Review-Its SCAM Software? My Experience!!||1514 x 858

 $https://img.currency.com/imgs/articles/1472xx/shutterstock\_1055473532.jpg|||(With\ Examples)\ Crypto\ Assets\ Explained\ |\ Currency.com|||1472\ x\ 981$ 

10 Best Crypto Exchanges and Platforms of January 2022.

MT4 Products - Forex CFD Stocks

 $https://academy.aaxpro.com/wp-content/uploads/2020/03/CashingOut\_20200224-01-1.png|||How to cash out on crypto - AAX Academy|||4267 x 2375$ 

Best Crypto Exchanges?: BitcoinBeginners - reddit

6 Outstanding ways to cash out cryptocurrency - TechGenyz

Find the latest Binance Coin USD (BNB-USD) price quote, history, news and other vital information to help you with your cryptocurrency trading and investing.

Ill cut to exactly how you can instantly lose money on Coinbase and thats by buying cryptocurrency directly through Coinbase.com for fees as high as 51% (rare cases). Selling through Coinbase also results in a similar fee amount. You should be using Coinbase Pro (still a Coinbase platform) where your total buy and sell fees will be 1%.

 $https://www.ltc-tv.com/wp-content/uploads/2020/03/1585188822\_how-to-quickly-cash-out-from-crypto-to-fiat.png|||How to Quickly Cash Out From Crypto to Fiat | Litecoin TV|||1520 x 1024$ 

The Metatrader 4 forex trading platform combines a rich user interface with a highly customizable trading environment. It offers advanced trading capabilities and the ability to place advanced orders as well as trade from charts.

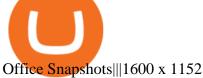

https://www.best-expert-advisors.com/wp-content/uploads/2020/03/Crude-Oil-WTI-Trading-System-Commod ity-Trading-Strategies.png|||Breakout Trading System 1.27 | Premium Metatrader [MT4/MT5 ...||1916 x 894 https://tradingbrowser.com/wp-content/uploads/2020/04/COINBASE-EXCCHANGE.png|||Are Crypto

Exchanges Safe? Safety Checklist - Trading Browser|||1245 x 777

6 Crypto Exchanges Reddit Loves - The Motley Fool

MT4 Trading Account - Forex CFD Stocks - Windsor Brokers

A Straightforward Guide A Guide on How to Cash Out Cryptocurrency. Cashing out your cryptocurrency is a great way to build your capital. It can. 1- Crypto Wallets. Firstly, you must ensure that .

 $https://i.pinimg.com/originals/93/4d/c7/934dc78f013df637894494e3f269a32e.png|||How\ To\ Transfer\ Usdt\ To\ Btc\ On\ Binance\ -\ COGODI|||1450\ x\ 1221$ 

CoinMarketCap ranks and scores exchanges based on traffic, liquidity, trading volumes, and confidence in the legitimacy of trading volumes reported. Read More. We now track 302 spot exchanges with a total 24h volume of \$252.06B. For more info on exchange ranking, click here. Daily News.

How to Cash out Large Amounts of Cryptocurrency

Trade BTCUSDT perpetual contracts on Binance Futures - the world's leading crypto futures trading exchange with deep liquidity and low fees.

Binance headquarters and office locations Binance is headquartered in George Town, Cayman Islands and has 40 office locations across 38 countries. View Company Filter locations by country Canada United Kingdom Germany France Italy Spain Sweden Switzerland Netherlands Israel India Cayman Islands Austria Brazil Bulgaria Colombia Finland Hong Kong

 $https://i.pinimg.com/originals/e2/a8/a7/e2a8a76f9244e30751ac9ee3a101c9ca.jpg|||cgf38\_8097b|| Office Snapshots | Office interior design ...|||1600 x 1150||$ 

 $https://i0.wp.com/4xone.com/wp-content/uploads/2018/03/Auto-Sessions.png?resize=1276\%2C874\&ssl=1\\||Auto Sessions Metatrader Mt4 Indicator 4xone|||1276 x 874$ 

Quote Order Qty Market orders have been enabled on all symbols. Quote Order Qty MARKET orders allow a user to specify the total quoteOrderQty spent or received in the MARKET order. Quote Order Qty MARKET orders will not break LOT\_SIZE filter rules; the order will execute a quantity that will have the notional value as close as possible to .

 $https://www.forex.academy/wp-content/uploads/2020/02/Screenshot\_1-72.jpg|||BCR Review | Forex Academy|||1916 x 968$ 

What should I do when Coinbase lost my money in my accounts.

CoinMarketCap Requests Listings Request Forms Exchange Listings Jay 2 years ago Adding a New Exchange To request the addition of a new exchange currently not displayed on our site, please apply here . Exchange Info Updates To update the information of existing exchanges (e.g. Rebrand, API updates), please apply here .

https://news.bitcoin.com/wp-content/uploads/2020/01/local cryptos-1392x1045.jpg|||How to Quickly Cash Out From Crypto to Fiat - Daily ...|||1392 x 1045

 $https://i.pinimg.com/originals/24/3d/05/243d058e1ee72e2d7bac6391021c9e5f.jpg|||Pin\ by\ lc\ rakotoarivelo\ on\ simple\ life\ in\ 2020\ |\ Humble\ ...|||1080\ x\ 1080$ 

 $https://u.today/sites/default/files/styles/1200x900/public/2021-01/6180.jpg|||Rapper\ Soulja\ Boy\ Aims\ to\ Get\ XRP\ and\ Already\ Holds\ ...|||1200\ x\ 900$ 

Top Cryptocurrency Derivatives Exchanges Ranked CoinMarketCap

1. Third Party Exchange The best way to earn cash for your crypto coins is a third party exchange. That is, you can trade your cryptocurrency through an online platform for fiat currency. You can do it through exchange companies like Kraken, Bitfinex or Coinbase.

Mobile trading, Trading Signals and the Market are the integral parts of MetaTrader 4 that enhance your Forex trading experience. Millions of traders with a wide range of needs choose MetaTrader 4 to trade in the market. The platform offers ample of opportunities to traders of all skill levels: advanced technical analysis, flexible

trading system, algorithmic trading and Expert Advisors, as well as mobile trading applications.

http://www.mimaristudio.com/wp/wp-content/uploads/2014/11/turkcellfinancedepartmentoffice2.jpg|||TURK CELL FINANCE DEPARTMENT OFFICE mimaristudio|||2437 x 1200

https://www.office-environments.com/imagecache/compXL/20161020\_134118.jpg|||Financial | Office Environments|||1200 x 900

Binance.US office address: binance

Metatrader 4 MT4 Trading Platform Forex Trading Platform .

http://architizer-prod.imgix.net/mediadata/projects/482012/f2936ddc.jpg? q=60& amp; auto=format, compress& amp; cs=strip& amp; w=1680 ||| Global Financial Institution by Spacesmith - Architizer ||| 1680 x 1119

Binance.US Is Building an Office in the Solana Metaverse

https://bitcoinist.com/wp-content/uploads/2018/03/pex-crypto-fiat.jpg|||4 Ways Criminals Are Trying to Cash out Their Bitcoin ...|||1920 x 1200

https://stonews.blocktrade.com/wp-content/uploads/2020/12/7-Common-Misconceptions-about-Crypto-Curre ncies\_1024x915.jpg|||7 Common Misconceptions about Crypto Currencies Blocktrade|||1024 x 915

 $http://officesnapshots.com/wp-content/uploads/2016/02/cgf33\_8043b.jpg|||Cigna\ Finance\ Offices\ -\ Istanbul\ -\ Offices\ Snapshots|||1600\ x\ 1073$ 

http://www.mimaristudio.com/wp/wp-content/uploads/2014/11/turkcellfinancedepartmentoffice1.jpg|||TURK CELL FINANCE DEPARTMENT OFFICE mimaristudio|||2180 x 1200

A Coinbase user lost \$11.6 million in under 10 minutes after falling for a fake-notification scam, the US Attorneys Office said Women would be required to register with the Selective Service if.

Heres how to Instantly lose money with Coinbase Sly Credit

 $http://officesnapshots.com/wp-content/uploads/2015/05/lpl-financial-office-design-1.jpg|||LPL\ Financial\ -\ San\ Diego\ Offices\ -\ Office\ Snapshots|||1600\ x\ 1117$ 

Binance Company Profile - Office Locations, Competitors.

A Coinbase user lost \$11.6 million in under 10 minutes after.

https://insdrcdn.com/media/attachments/d/e6/c58376e6d.png|||How to Cash Out Crypto | Finance | ihodl.com|||1668 x 991

How To Cash Out Cryptocurrency? A Straightforward Guide .

Binance Coin (BNB) Latest Prices, Charts & Data Nasdaq

In order to cash out your funds, you first need to sell your cryptocurrency for cash. Then you can either transfer your funds to your bank or buy more crypto. Note that there is no limit on the amount of crypto you can sell for cash. 1. Sell cryptocurrency for cash 2. Cash out your funds Recommended Article Available balance

https://support.binance.us/hc/article\_attachments/360094950914/withdrawcrypto.png|||How to Withdraw via Crypto out of your Binance.US account ...|||2580 x 932

Liquidity Score (Market Pair, Exchange) CoinMarketCap

Videos for How+to+cash+out+crypto

Ref. Case# 09208361; My Coinbase account was hacked and wiped out of the entire balance, approx. \$26K. recently. The hackers used social engineering software and the "port-out scam' to take control of Coinbase's 2-Factor Authentication. They even stole \$1K from my bank via the linked financial institution in Coinbase that I used to make deposits.

Where is Binance headquarters located? - Cryptopolitan

Features of MetaTrader 4 Powerful trading system with support for 3 execution modes and 8 order types Unlimited number of charts and 50+ analytical tools Algorithmic trading, Expert Advisors and MQL4 IDE MetaTrader Market where you can buy indicators and trading robots Trading signals allowing you to copy deals of other traders

https://cryptowebguide.com/wp-content/uploads/2022/01/featured-1402-1536x1024.jpg|||Can Cryptocurrency Replace the US Dollar? | PCMag Complete ...||1536 x 1024

1. Create a trading account with your preferred provider. 2. Follow this link to download MT4. 3. Click on the IG setup window in the bottom left of your screen. 4. Select run and follow the instructions in the install wizard popup.

My Coinbase Account Got hacked I lost my money. I can't contact no one about it. They actually spent physical money on my account and bought bitcoin sent to .

 $https://techstory.in/wp-content/uploads/2021/06/wazir.png|||How\ to\ buy\ NFT\ on\ WazirX\ -\ TechStory|||2400\ x\ 1260$ 

https://www.forex.academy/wp-content/uploads/2020/01/Screenshot\_8-27.jpg|||Windsor Brokers Review | Forex Academy|||1445 x 909

Binance Daily Performance. Binance is a cryptoasset exchange located in Malta. Their volume over the last 24 hours is \$37.40B. The exchange is rated A which means Transparent .. They allow trading with the following fiat currencies: AUD, BRL, EUR, GBP, NGN, RUB, TRY, UAH, USD, and ZAR.

Crypto.com US Exchange??: Crypto\_com

Binance.US is getting a space in Portals Downtown with a focus on delivering the latest news, charts, and events virtually, Portals head of community and partnerships Chris Lund said in a Twitter.

https://images.designtrends.com/wp-content/uploads/2016/03/09050836/Brilliant-Office-Tiles-Deign.jpg|||23+Office Tiles Designs, Decorating Ideas | Design Trends ...|||1200 x 864

751# Magic FX Strategy 752# Alfa Super Trend FX 753# Forex Scanners Pro 754# 40 pips a trade 755# Trend Histogram Strategy 756# Envelopes with Trend Wave 757# Pitchfork Trading System MT4 758# WPRSI Signal with FPS Trend 759# One Forex Strategy 760# Rainbow Averages Strategy 761# Sniper Trading System 762# Pro Parabolic Sar Trading 763# Contrast Strategy 764# MDZ Price Action Indicator 765# FT.

Windsor Brokers offers a wide range of MT4 products to trade. Are you ready to trade? What are you going to trade? You can choose between Zero and Prime.

CEO, Binance Singapore Show more Report incorrect company information Binance Office Locations Binance has offices in George Town, Vienna, São Paulo, Sofia and in 36 other locations Open Map View George Town, KY (HQ) 23 Lime Tree Bay Ave Helsinki, FI Helsinki London, GB 3 Beeston Pl, Westminster Caracas, VE Caracas Show all (40)

 $https://miro.medium.com/max/4800/0*yllCfMXHWJrAJlEa.jpg|||How\ To\ Cash\ Out\ Crypto\ To\ Any\ Bank\ Card\ Instantly?\ |\ by\ ...|||2400\ x\ 1256$ 

 $https://i.redd.it/10530kvdxzo61.jpg|||How\ To\ Convert\ Crypto\ To\ Cash\ Kucoin\ /\ Singapore\ Based\ ...|||1170\ x\ 1293$ 

 $https://miro.medium.com/max/6000/1*2gzNnyfJPBwLSzh\_iuUZEg.png|||FOXT token listed on Hotbit.io. \\ Hotbit launches FOXT | by ... |||3000 x 1786$ 

Gutscheine Review 2021 - Get a 20% Fee Discount

Balancer (V2) (Arbitrum) trade volume and market listings.

 $https://images.cointelegraph.com/images/1434\_aHR0cHM6Ly9jb2ludGVsZWdyYXBoLmNvbS9zdG9yYWdlL3VwbG9hZHMvdmlldy8xZGU0YjVhMzkyYjc4OTNjZDBiOThlNjZmNTI1NjM0MC5qcGc=.jpg|||MorganStanleyResearch: Defined Regulations Main Factor ...|||1434 x 955$ 

https://blokt.com/wp-content/uploads/2019/01/Bitcoin-is-a-gold-coin.-The-concept-of-crypto-currency.-Virtual-currency-background.-coal-mining-mining.-Image.jpg|||Forbes Lists Six Crypto Mining Business Models That May ...|||2246 x 1500

 $https://d2.alternative to.net/dist/s/coinmark etcap_787213\_full.png? format=jpg\& width=1600\& height=1600\& mode=min\& upscale=false|||CoinMarketCap_Alternatives_and_Similar_Websites_and_Apps_...|||1155 x 881$ 

https://tradingbrowser.com/wp-content/uploads/2020/05/first-page-29.png|||Best Exchanges to Short Crypto in 2021 - Tradingbrowser|||1918 x 877

 $https://i.pinimg.com/originals/b3/ff/6b/b3ff6b9a3b0e9d65bf412ce28f12ead3.jpg|||Realtime \ Binance \ Crypto \ Charts \ Mt4|||1470 \ x \ 2204$ 

 $https://i.pinimg.com/originals/f2/8f/0a/f28f0afdd4fef97129a1be90c1c21774.jpg|||How\ To\ Convert\ Crypto\ To\ Cash\ Binance|||1200\ x\ 1200$ 

Best Forex Brokers Japan 2021 - Top Japanese Forex Brokers

https://i.pinimg.com/originals/f9/54/a7/f954a75af49bec363ed655c42a72d6fb.jpg|||Finance Office Layout - STUDY FINANCE|||1500 x 1001

https://www.inspiredspaces.com.au/wp-content/uploads/commercial-office-finance-section-premiumstrata-sur ry-hills-sydney.jpg|||Premium Strata Finance Department Room Design | Inspired ...|||1500 x 998

Purpose of the Liquidity Score (formerly Liquidity Metric) CoinMarketCap tracks cryptoassets and their corresponding market pairs across multiple exchanges worldwide. This information can be overwhelming for our users when they are deciding which exchanges and market pairs are best for them to transact on.

CoinMarketCap - Cryptocurrency Prices, Charts And Market .

41919.59 BTCUSDT Binance Spot

Top Cryptocurrency Decentralized Exchanges Ranked CoinMarketCap

Bank transfers are the most popular method for cashing out cryptocurrency. The first step is to create an account at your bank, which acts as a trusted third-party during the transaction. Second, customers must choose their preferred method of buying cryptocurrency using either bank transfer or credit card purchases.

 $http://comparic.com/wp-content/uploads/2017/07/USDCADH1 intra.png ||| USD/CAD-500\ pips\ of\ Profit\ After\ Breakout\ From\ ... ||| 1916\ x\ 850$ 

 $http://shutteringeg.com/images/projects/administrative-building/E-finance/E-fin\_024.gif|||E-FINANCE\ Office\ Building|||1400\ x\ 935$ 

 $https://blog.shping.com/hubfs/shutterstock\_584438152.jpg\#keepProtocol|||Cash\ out\ your\ crypto\ with\ the\ tap\ of\ a\ button|||4608\ x\ 3456$ 

https://image.jimcdn.com/app/cms/image/transf/none/path/s2e2ea4a9b3965dd1/image/ia734c9b6bc36cc77/version/1577185404/master-fx-strategy.jpg|||Master FX Strategy - Forex Strategies - Forex Resources ...|||1600 x 900

https://coincodex.com/en/resources/images/admin/news/binance-will-open-of/binance-malta-office.png:resize boxcropjpg?1580x888|||Binance Will Open Office in Malta, Prime Minister Confirms ...|||1579 x 888

https://image.jimcdn.com/app/cms/image/transf/none/path/s2e2ea4a9b3965dd1/image/i55496309b44c40e4/version/1485350880/in-the-pictures-double-stop-reversal-in-action.png|||Double Stop Reversal - Forex Strategies - Forex Resources ...|||1904 x 896

https://storage.googleapis.com/btlv-wp-bucket/2021/01/baeece48-bitcoin-atm-select.png|||How to Cash out Cryptocurrency - Important Tips | BITLEVEX|||1600 x 1359

https://coinacademy.fr/wp-content/uploads/2021/06/uos-ultra.png|||Cours Ultra (UOS) - Évolution prix en temps réel, analyses ...||1920 x 1080

 $https://u.today/sites/default/files/styles/1200x900/public/2021-01/6244.jpg|||Money\ Will\ Flow\ into\ Bitcoin\ as\ Robinhood\ Restricts\ ...|||1200\ x\ 900$ 

 $https://image.isu.pub/210212095705-97d2ab626dcdda225823175aff7bb27c/jpg/page\_1.jpg|||How\ To\ Convert\ Crypto\ To\ Cash\ Kucoin: How\ To\ Convert\ ...|||1156\ x\ 1496$ 

https://archinect.imgix.net/uploads/ja/jaxgjsiizblwvmus.jpg?fit=crop&auto=compress%2Cformat& w=1200|||Financial Office, custom textile design and interior ...|||1200 x 1200

Other Trade Names: Binance.US. NMLS ID:1906829Address:One Letterman Drive, Building C, Suite C3-800. The Presidio of San Francisco. San Francisco, CA 94129. 2. level 1. buhsted10. · 1m. I have contacted Class Action Attorneys and will be hiring a Class Action Attorney very soon.

 $https://user-images.githubusercontent.com/28145373/80002523-bf1faa00-848d-11ea-949d-186bea870628.png \\ |||Rewards \& amp; Binance widget menus go off screen on certain ...|||1704 x 1988$ 

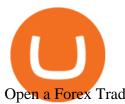

Open a Forex Trading Account - Get Started with Forex Trading

(end of excerpt)